Workshop on Application of Density Functional Theory... . Berlin'03

#### **Theory Department**

# **Constructing Pseudopotentials with the Program**

### **fhi98PP**

Evgeni Penev & Martin Fuchs

Fritz-Haber-Institut der Max-Planck-Gesellschaft

Demonstration Session D1

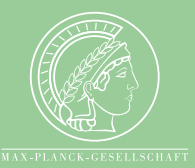

Workshop on Application of Density Functional Theory... . Berlin'03

#### ■ FHI ■ Theory Department

#### **Intro to** fhi98PP

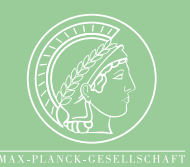

#### **Guide to the directories:** fhi98PP/\*

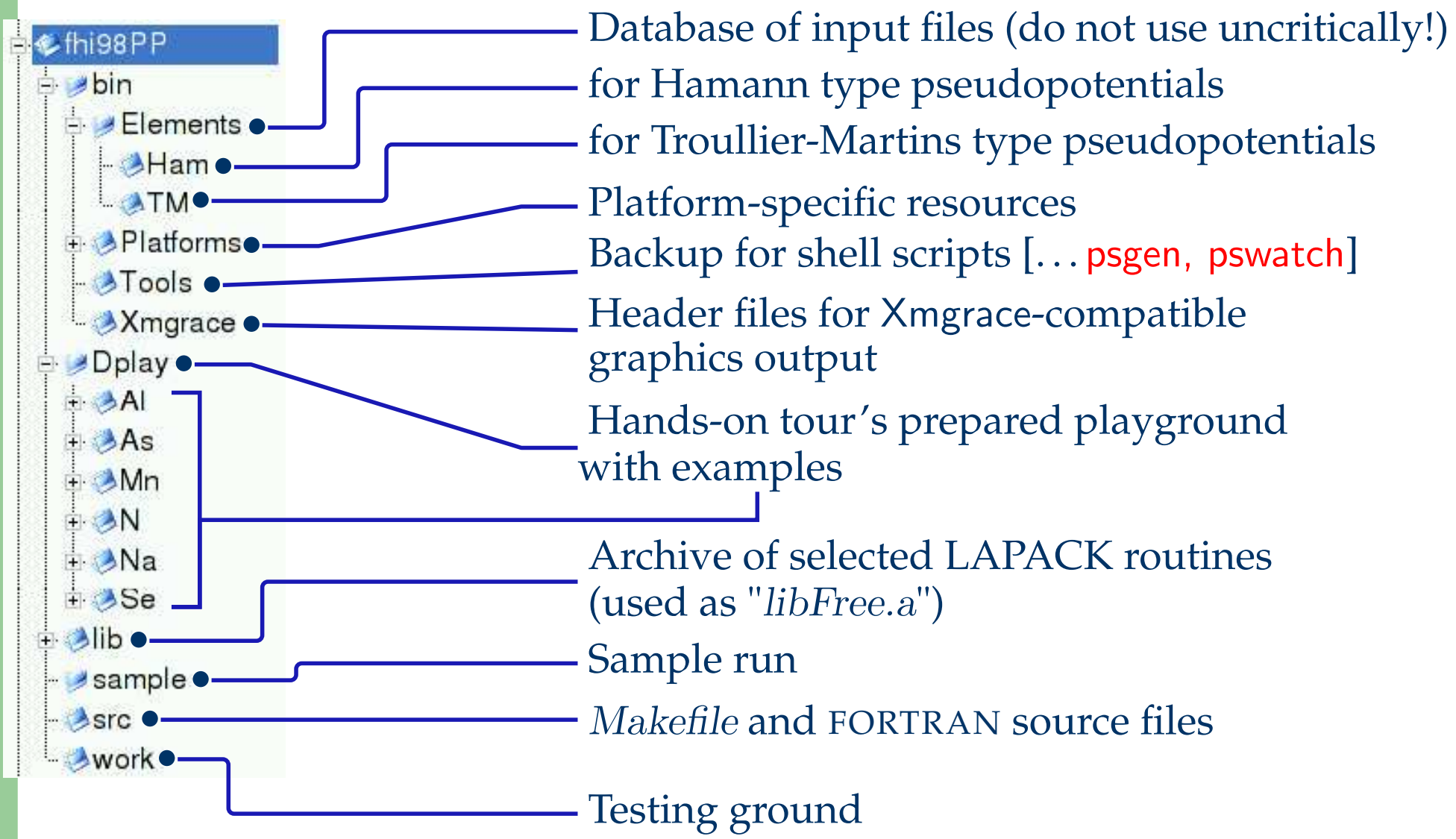

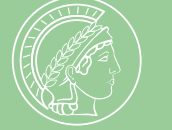

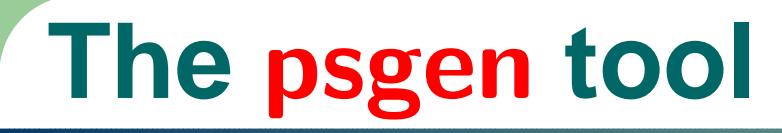

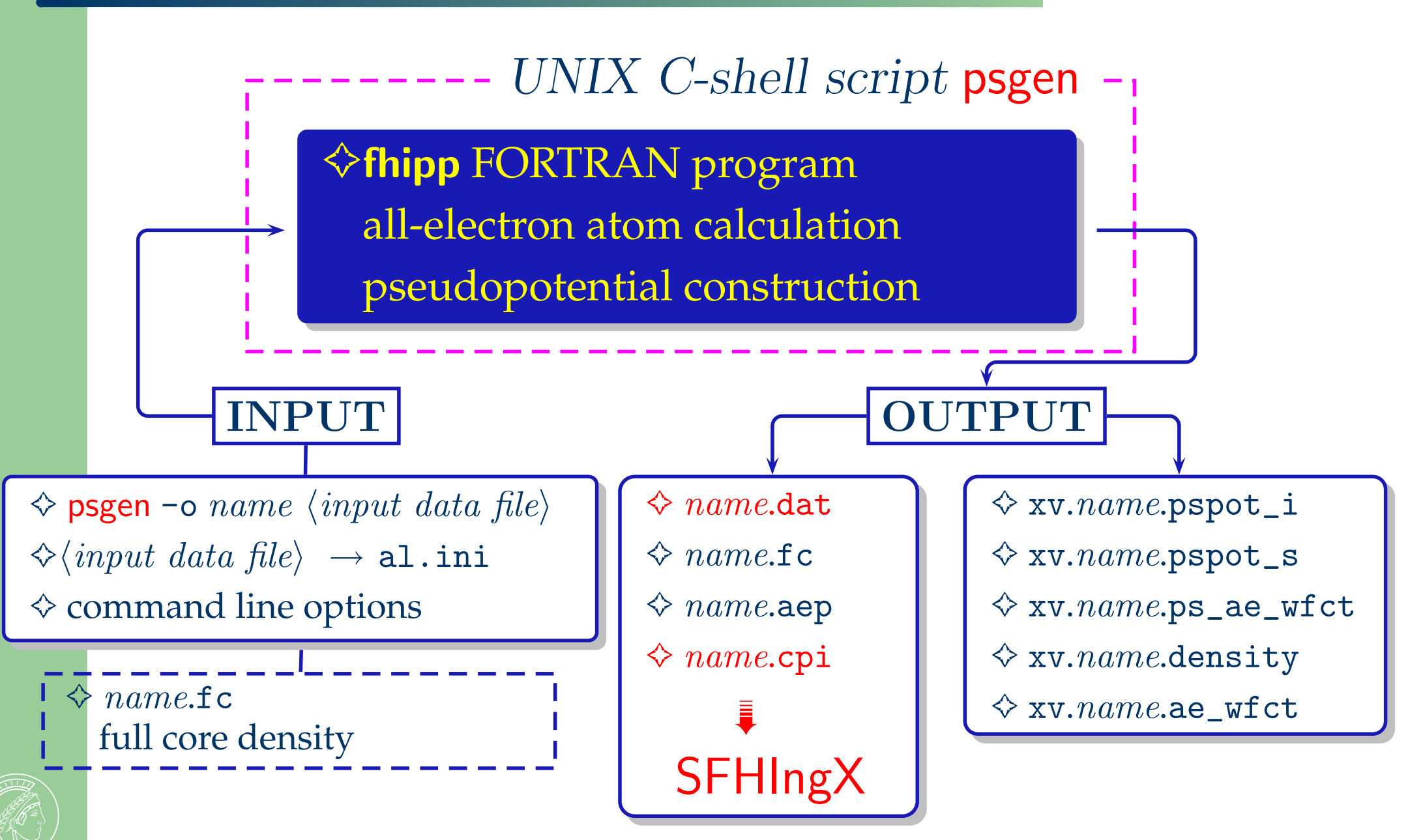

#### The pswatch tool

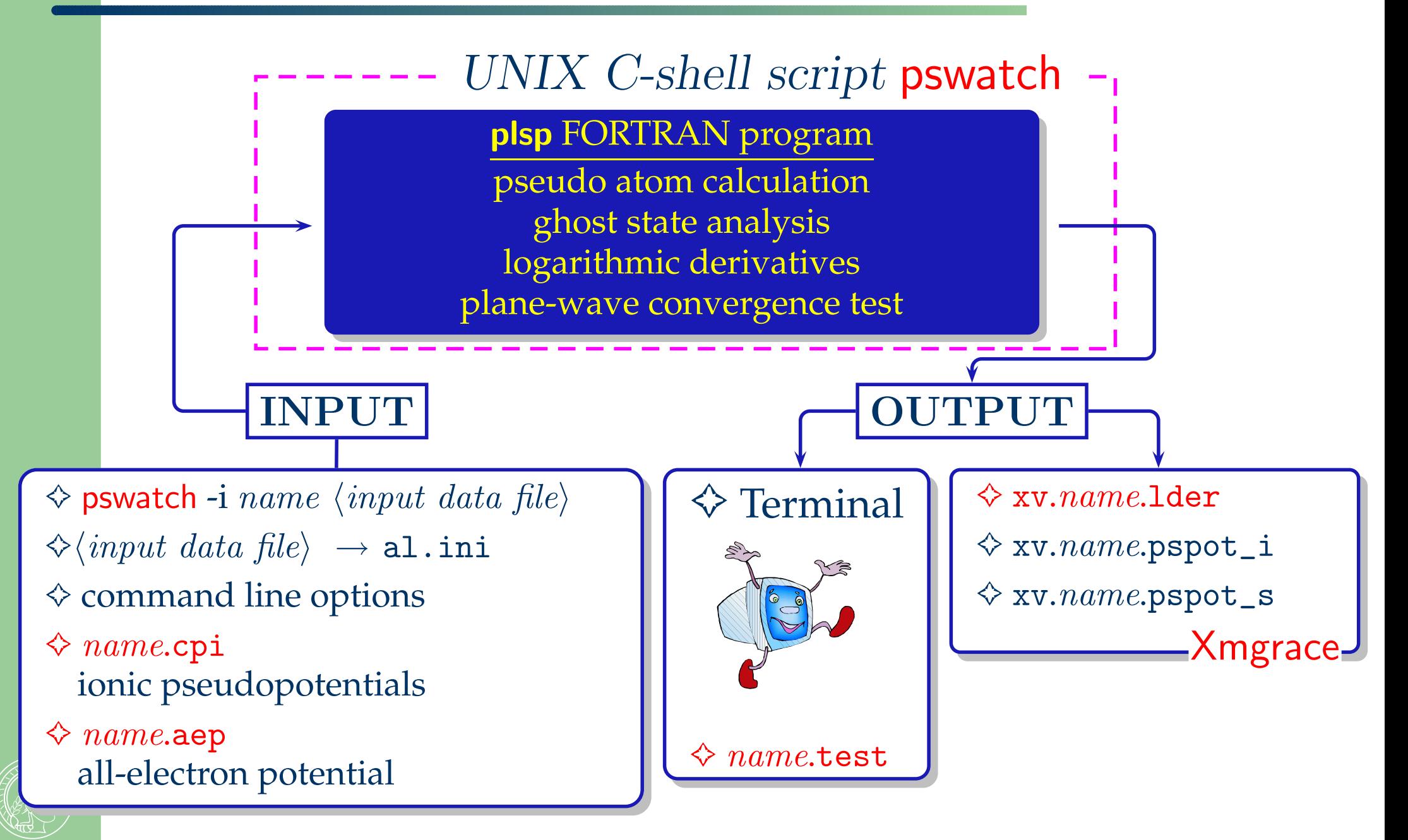

Workshop on Application of Density Functional Theory... . Berlin'03

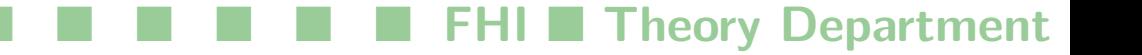

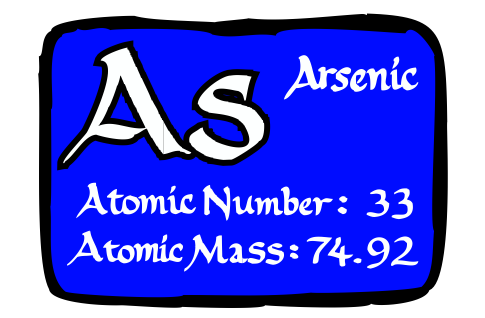

#### **Transferability of fully separable potentials**

## .../fhi98PP/Dplay/As  $\ldots$ /E1/As

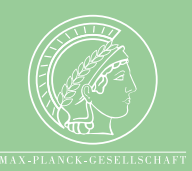

## **Steps**

- ❶ Generate <sup>a</sup> Hamann type pseudopotential for As psgen -xv -o as as.ini
	- ❏ -xv : skip graphics output
	- ❏ -o as : identifying prefix for output files
	- $\Box$  as.ini : input data file
- ❷ Identifying <sup>a</sup> ghost state for the fully separable form of the pseudopotential

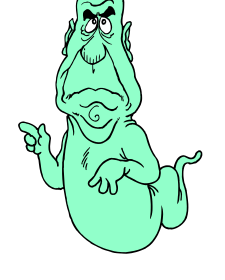

pswatch -i as as.ini -l 2

- $\Box$  -i as  $\qquad$  : identifying prefix for input/output files
- $\Box$  -l 2 : angular momentum for local pseudopotential,  $l_{\rm loc}=2$

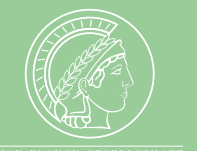

❸More options :  $-h, -v, -rs, -rd \dots$ 

### Input file format  $(* . ini)$

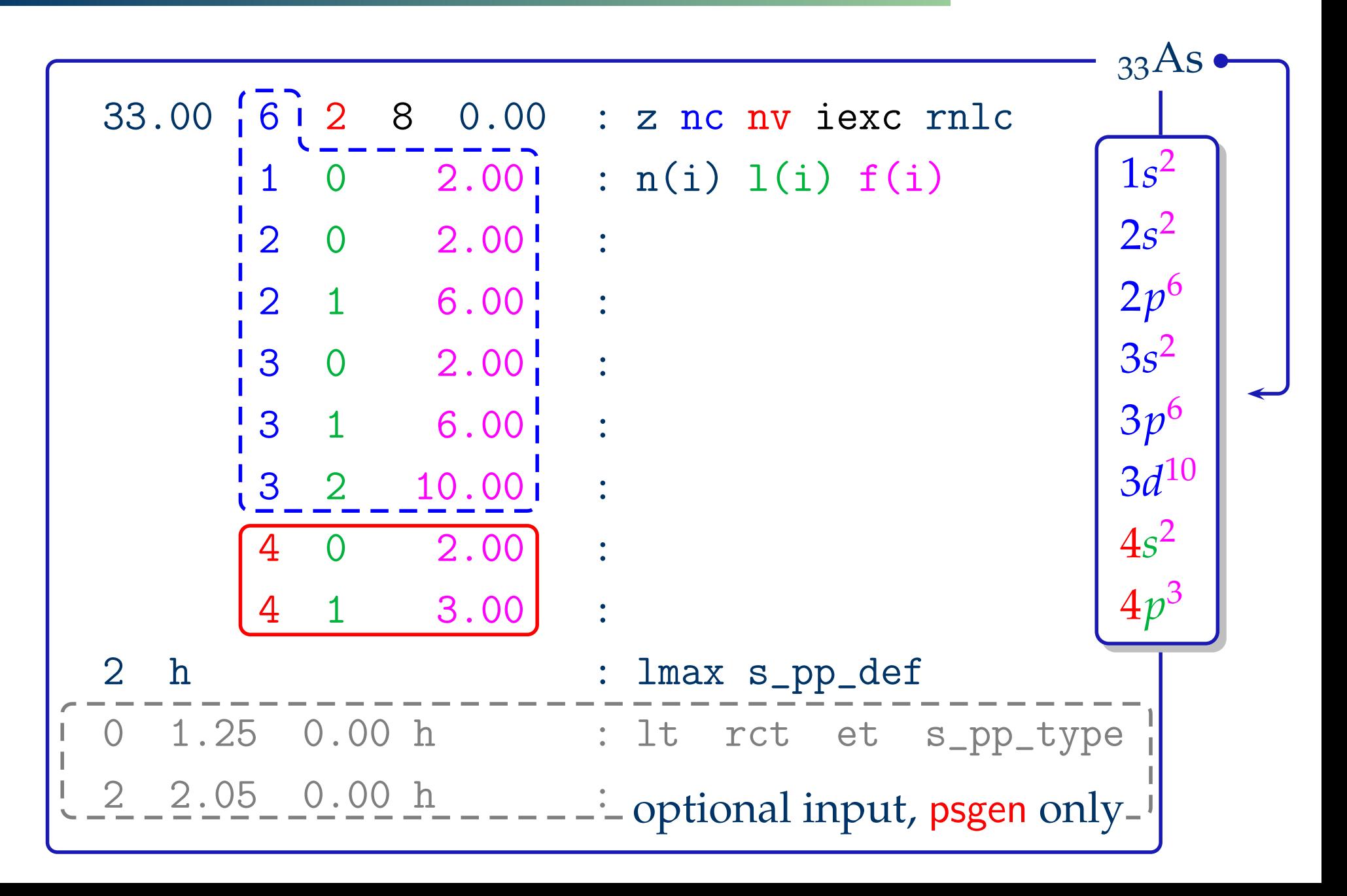

**FHI ■ Theory Department** 

#### ❶ psgen **-o as-bad as.ini**

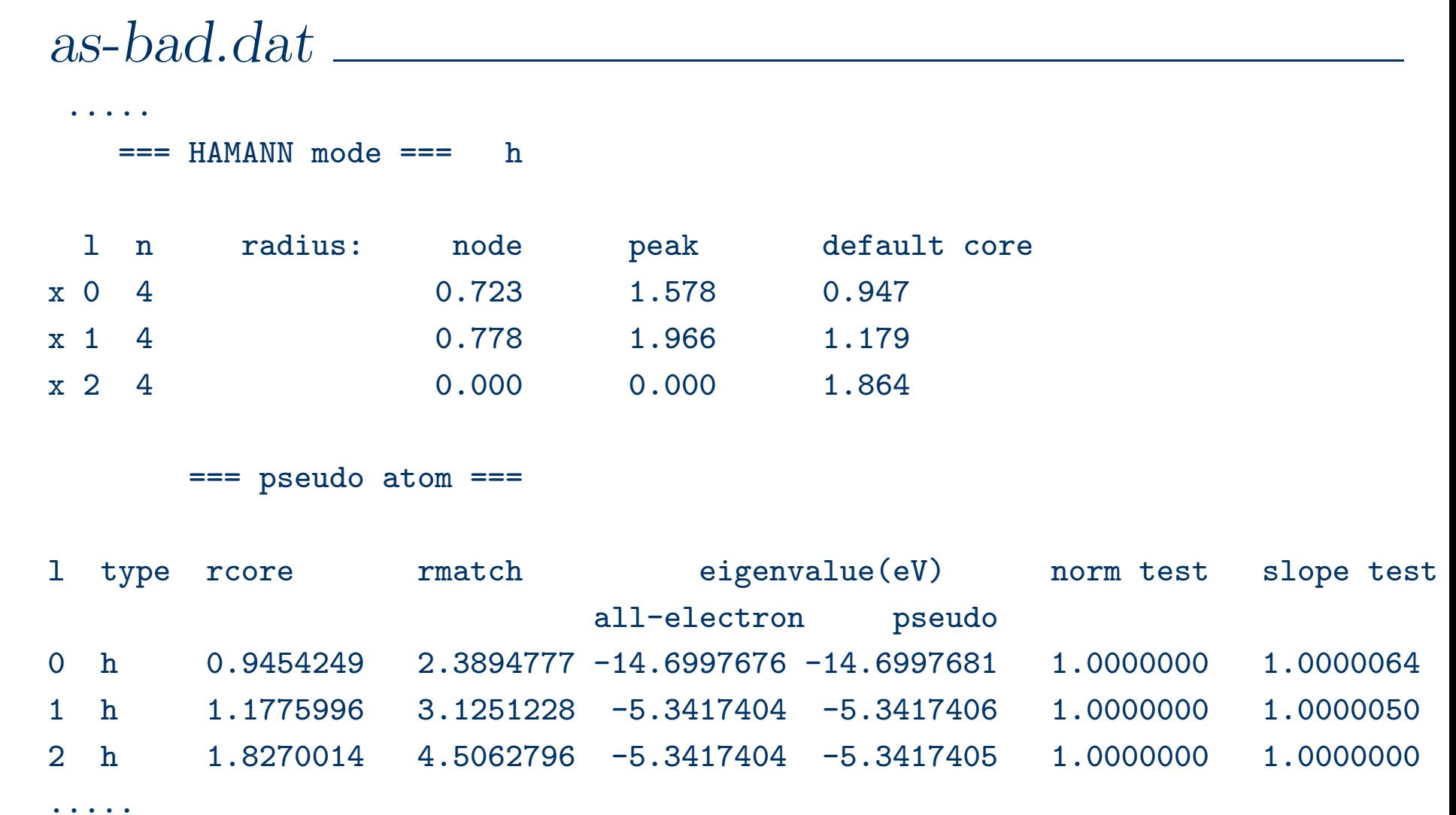

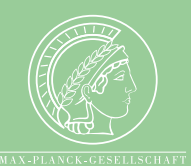

### 10 psgen -o as-bad as.ini

#### xv.as-bad.pspot\_i

Ionic Pseudopotentials as-bad 15:24:13 Jul 14 2003 penev

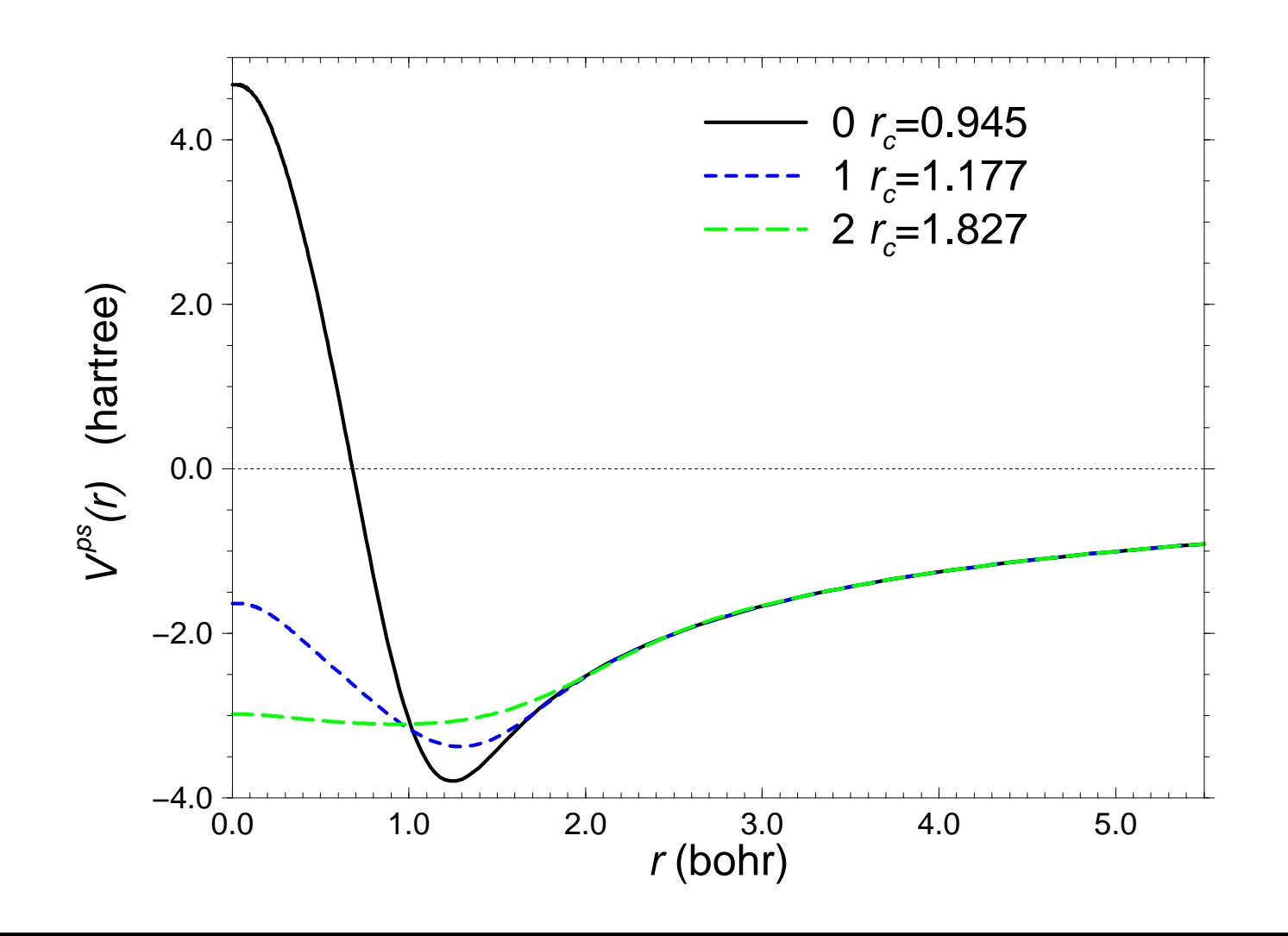

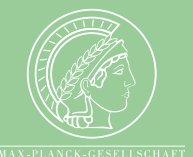

**FHI ■ Theory Department** 

#### ❷ pswatch **-i as-bad as.ini -l 2**

```
as-bad.test
```
.....

--- kb potentials: spectrum of bound states (eV) ---

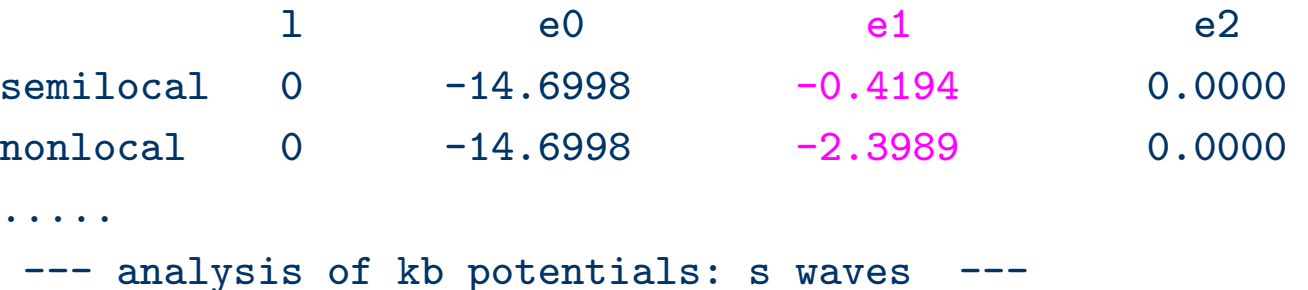

\* no ghost (ekb <sup>&</sup>lt; 0, eref <sup>&</sup>lt; eloc0)

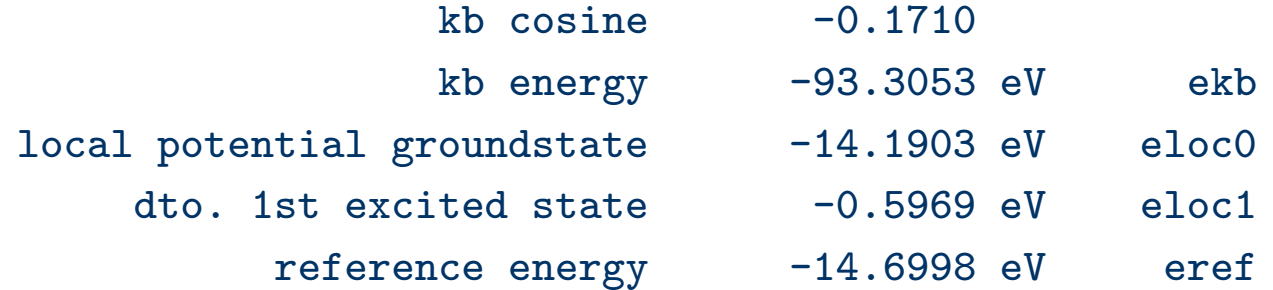

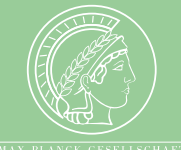

#### ❷ pswatch **-i as-bad as.ini -l 2**

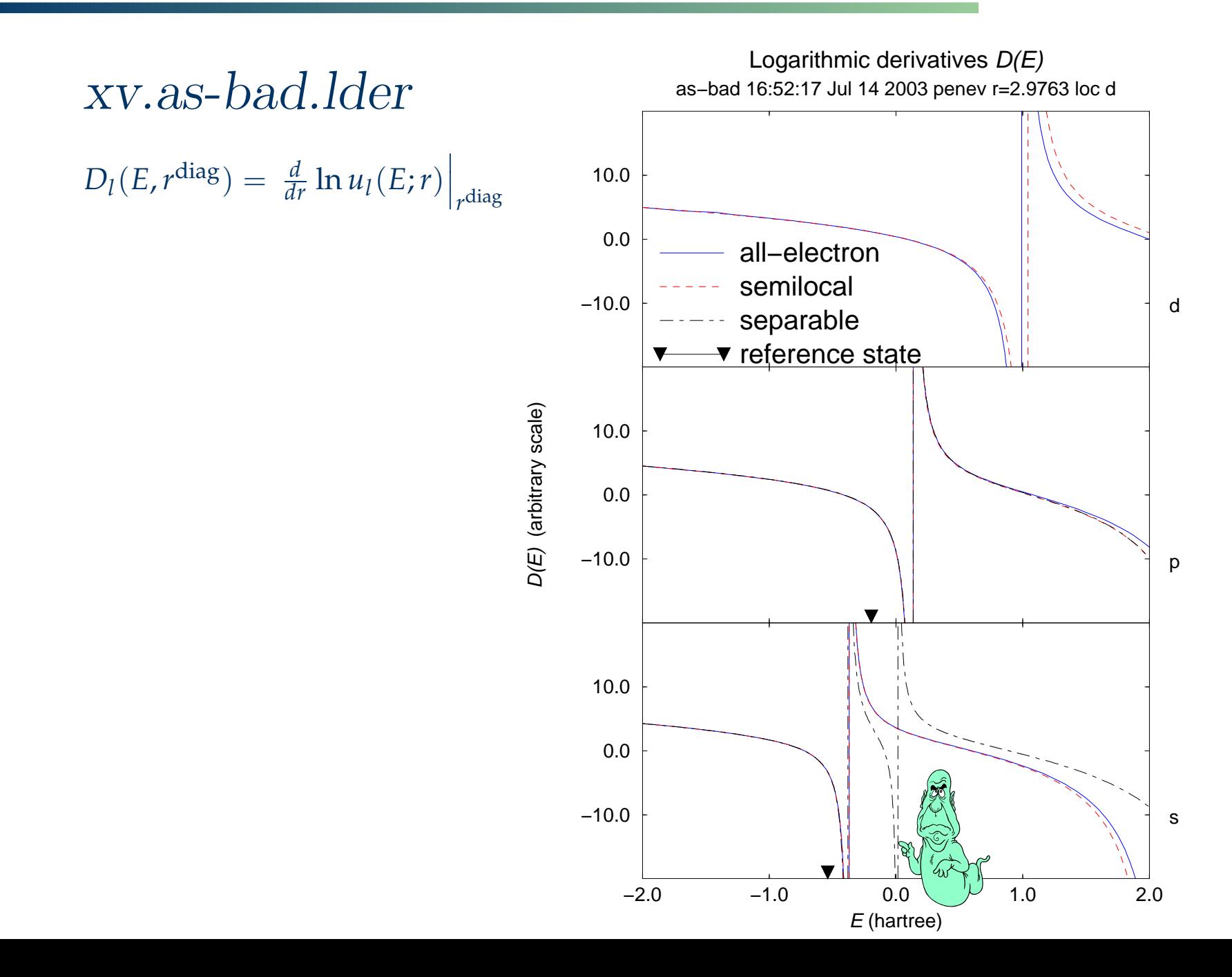

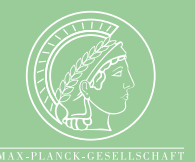

❶ psgen **-v -o as-nice as.ini -rs 1.25 -rd 2.05**

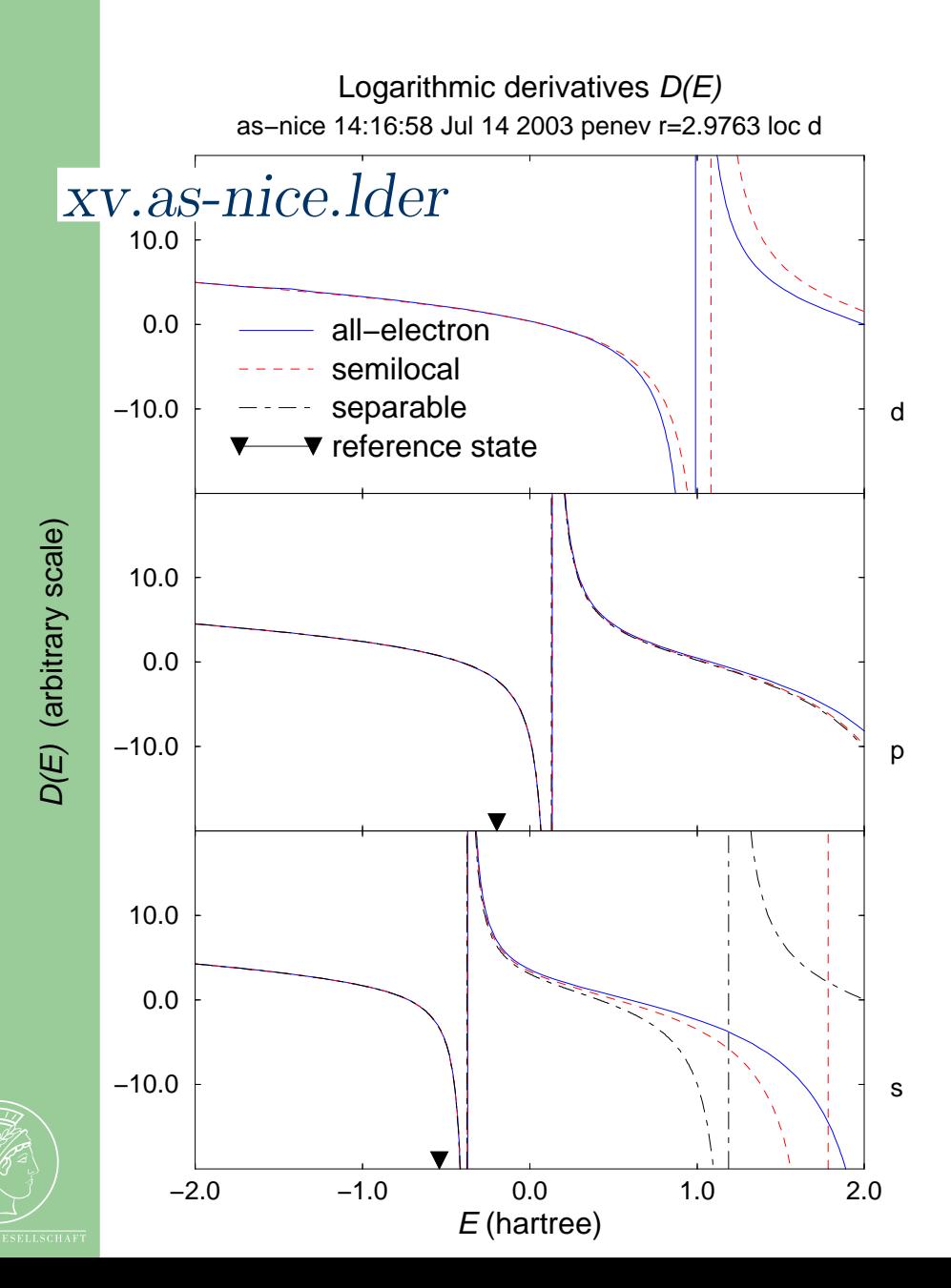

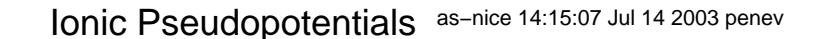

**Theory Department** 

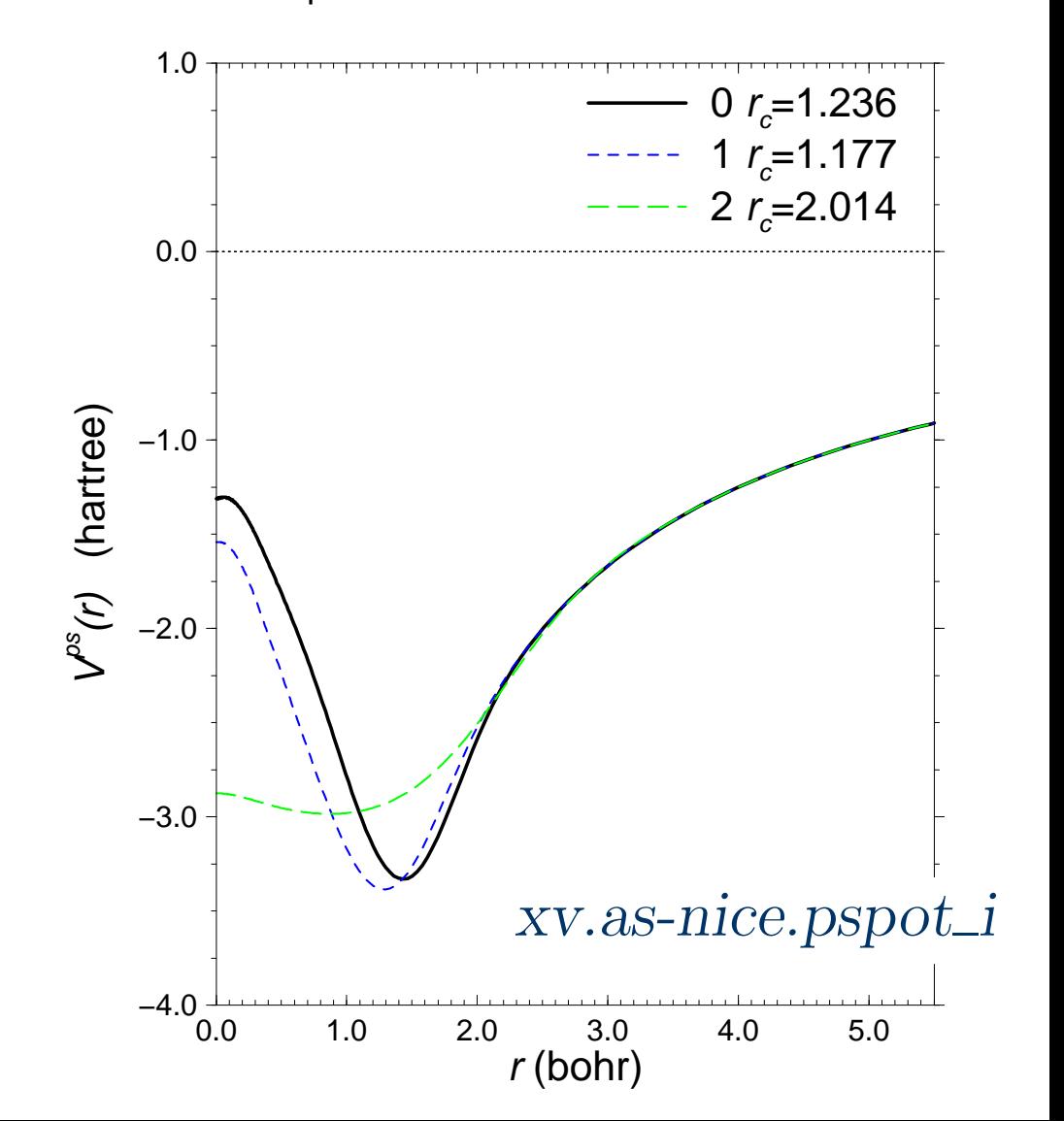

#### **The evil <sup>a</sup> ghost state can do...**

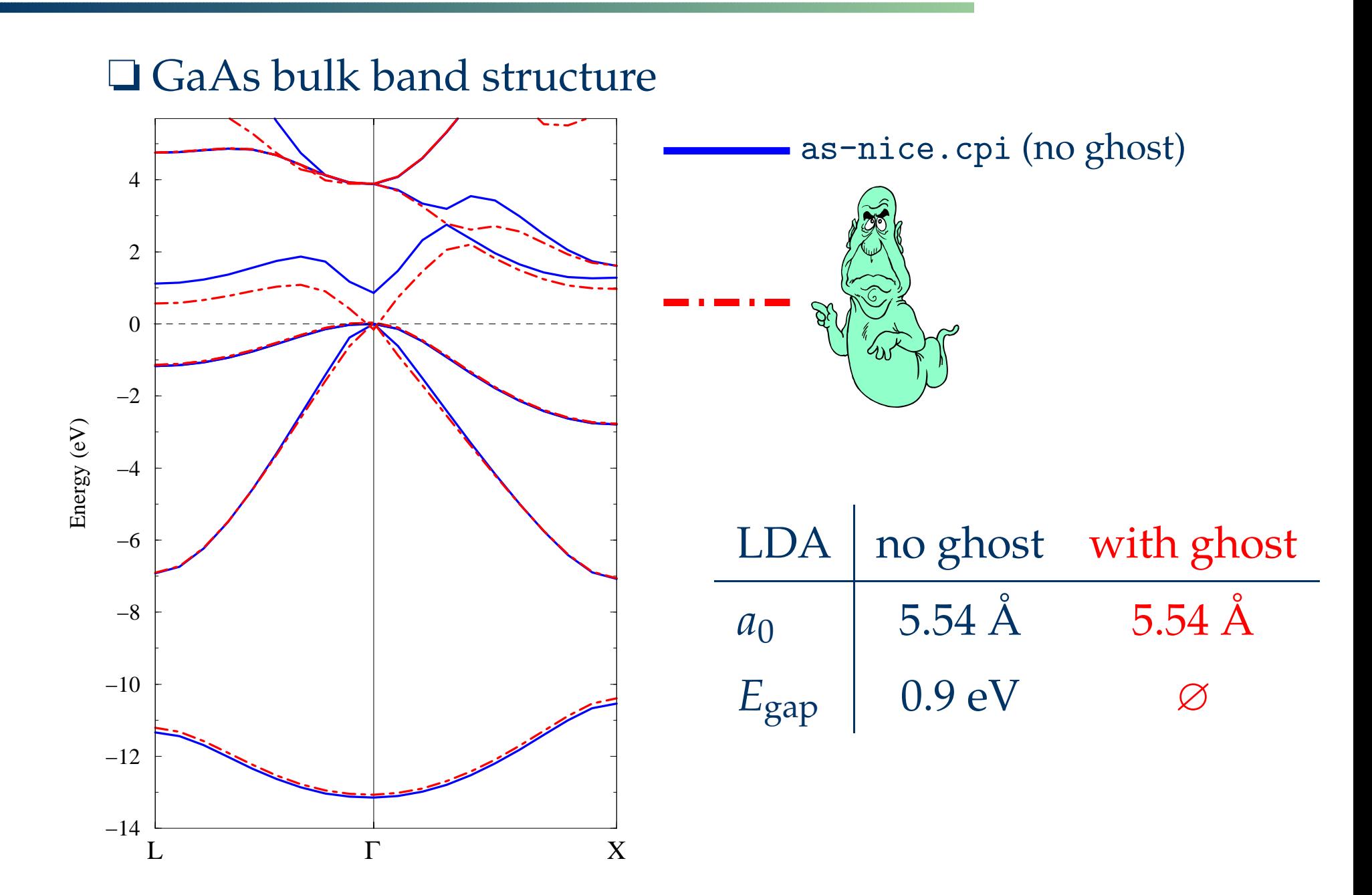

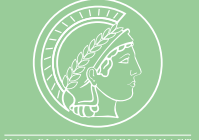

#### **Tasks to do:**

#### **Example 20 Senerate and assess pseudopotentials for**

**2** Na ............. Nonlinear core-valence exchange-correlation 8 As ................ Transferability of fully separable potentials **9** Se ......................... Analysis and removal of ghost states  $\bullet$  Mn ....... Local potential for d elements – Spin polarization 

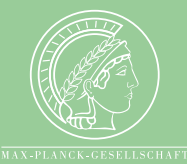

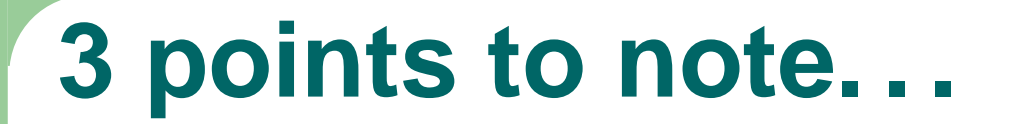

❏ **Lectures L4 & L8 by Martin Fuchs** ❏ **M. Fuchs and M. Scheffler,** *Comput. Phys. Commun.* **119, 67–98 (1999)**

❏ **www.fhi-berlin.mpg.de/th/fhi98md/fhi98PP/**

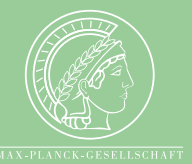